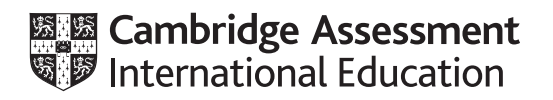

# **Cambridge International AS & A Level**

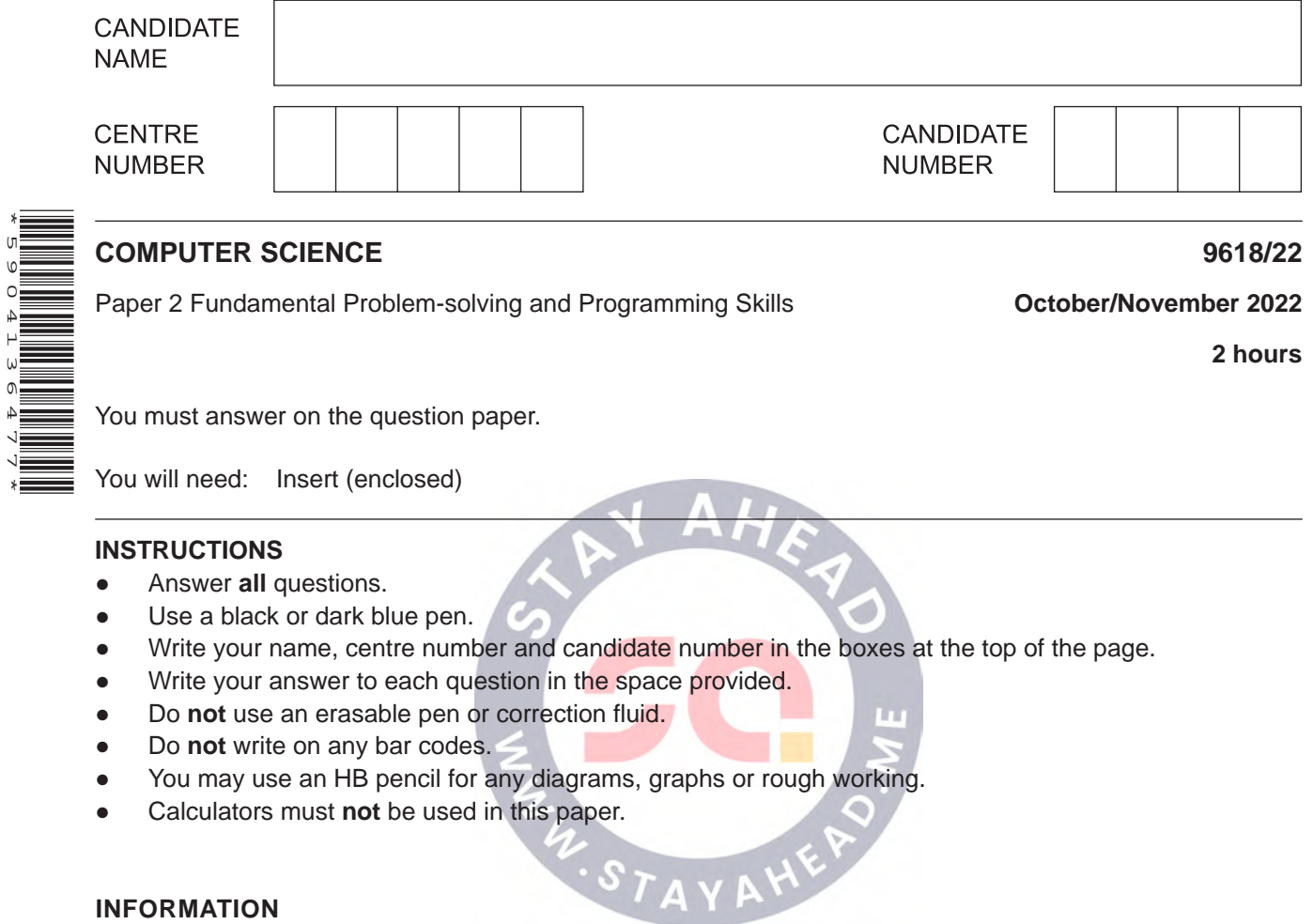

● The total mark for this paper is 75.

\*5904136477\*

- The number of marks for each question or part question is shown in brackets [ ].
- No marks will be awarded for using brand names of software packages or hardware.

This document has **20** pages. Any blank pages are indicated.

● The insert contains all the resources referred to in the questions.

Refer to the insert for the list of pseudocode functions and operators.

(a) A programmer is developing an algorithm to solve a problem. Part of the algorithm would be 1 appropriate to implement as a subroutine (a procedure or a function).

 $\overline{2}$ 

 $(i)$ State two reasons why the programmer may decide to use a subroutine.

 $\mathcal{L} = \{x_1, x_2, \ldots, x_n, x_1, \ldots, x_n, \ldots, x_n, \ldots$  $[2]$ 

(ii) A procedure header is shown in pseudocode:

PROCEDURE MyProc(Count : INTEGER, Message : STRING)

Give the correct term for the identifiers Count and Message and explain their use.

 $[2]$ 

(b) The algorithm in part (a) is part of a program that will be sold to the public. All the software errors that were identified during in-house testing have been corrected.

Identify and describe the additional test stage that may be carried out before the program is sold to the public.

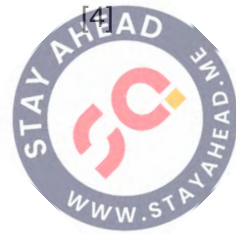

(c) Part of an identifier table is shown:

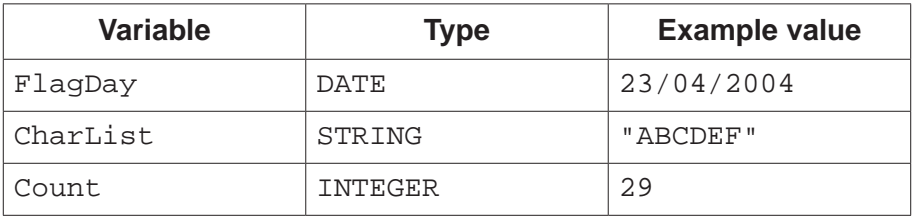

Complete the table by evaluating each expression using the example values.

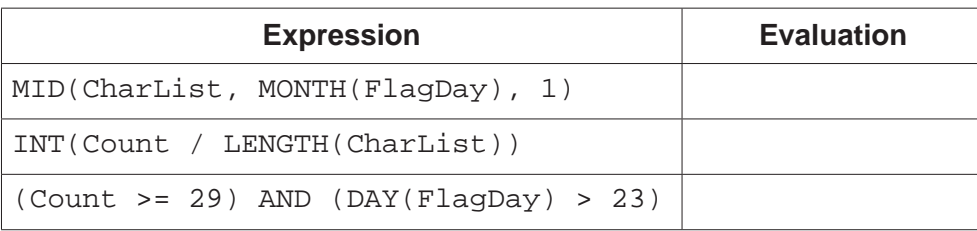

 $\overline{2}$ (a) An algorithm will process data from a test taken by a group of students. The algorithm will prompt and input the name and test mark for each of the 35 students.

The algorithm will add the names of all the students with a test mark of less than 20 to an existing text file Support\_List.txt, which already contains data from other group tests.

(i) Describe the steps that the algorithm should perform.

Do not include pseudocode statements in your answer.

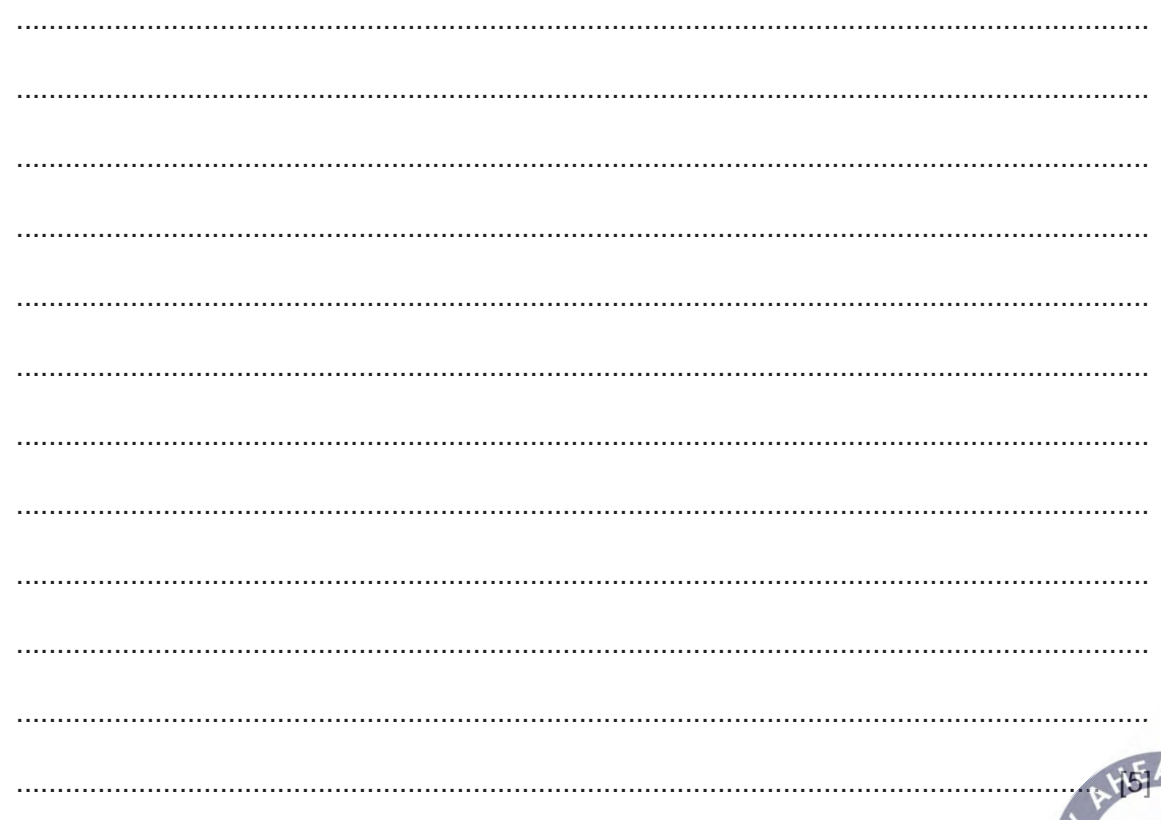

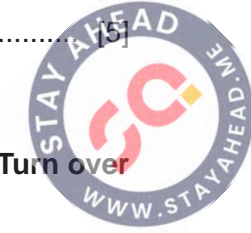

 $[3]$ 

 $\overline{3}$ 

- (ii) Explain why it may be better to store the names of the students in a file rather than in an array. (iii) Explain why WRITE mode cannot be used in the answer to part 2(a)(i).
- (b) Examine the following state-transition diagram.

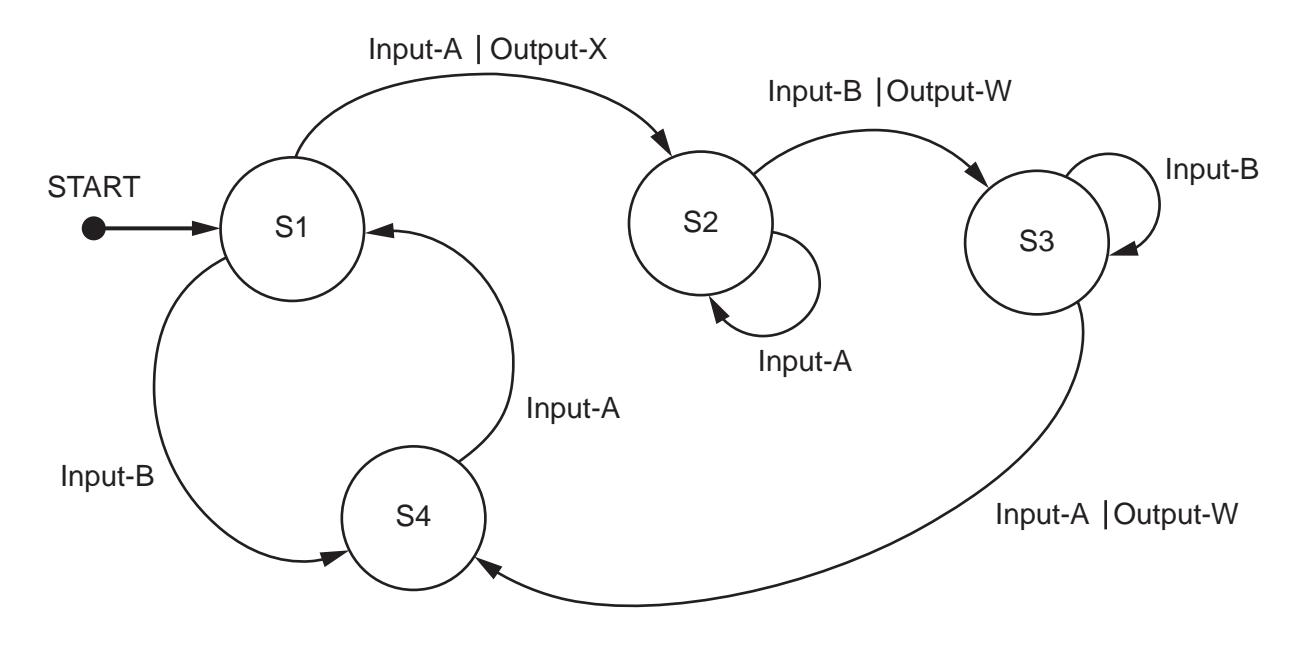

Complete the table to show the inputs, outputs and next states.

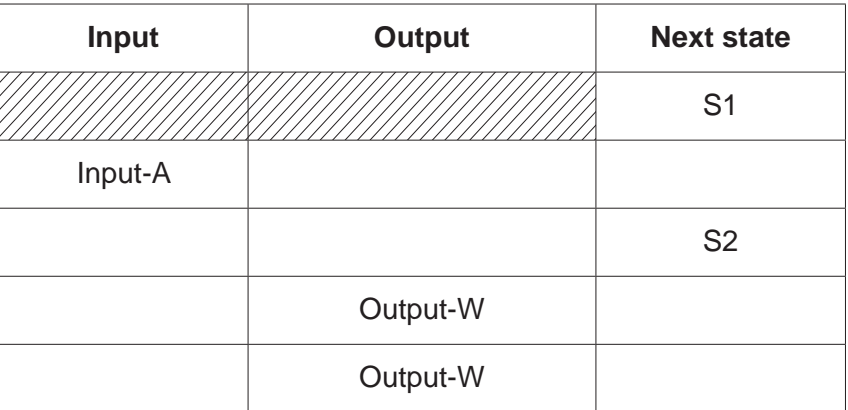

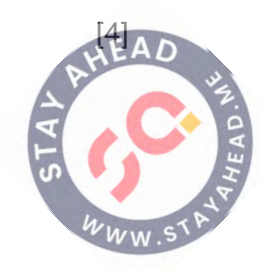

 $\overline{\mathbf{A}}$ 

- $\mathbf{3}$ A stack is used in a program to store string data which needs to be accessed in several modules.
	- (a) A stack is an example of an Abstract Data Type (ADT).

Identify one other example of an ADT and describe its main features.

 $[3]$ 

(b) Explain how the stack can be implemented using an array.

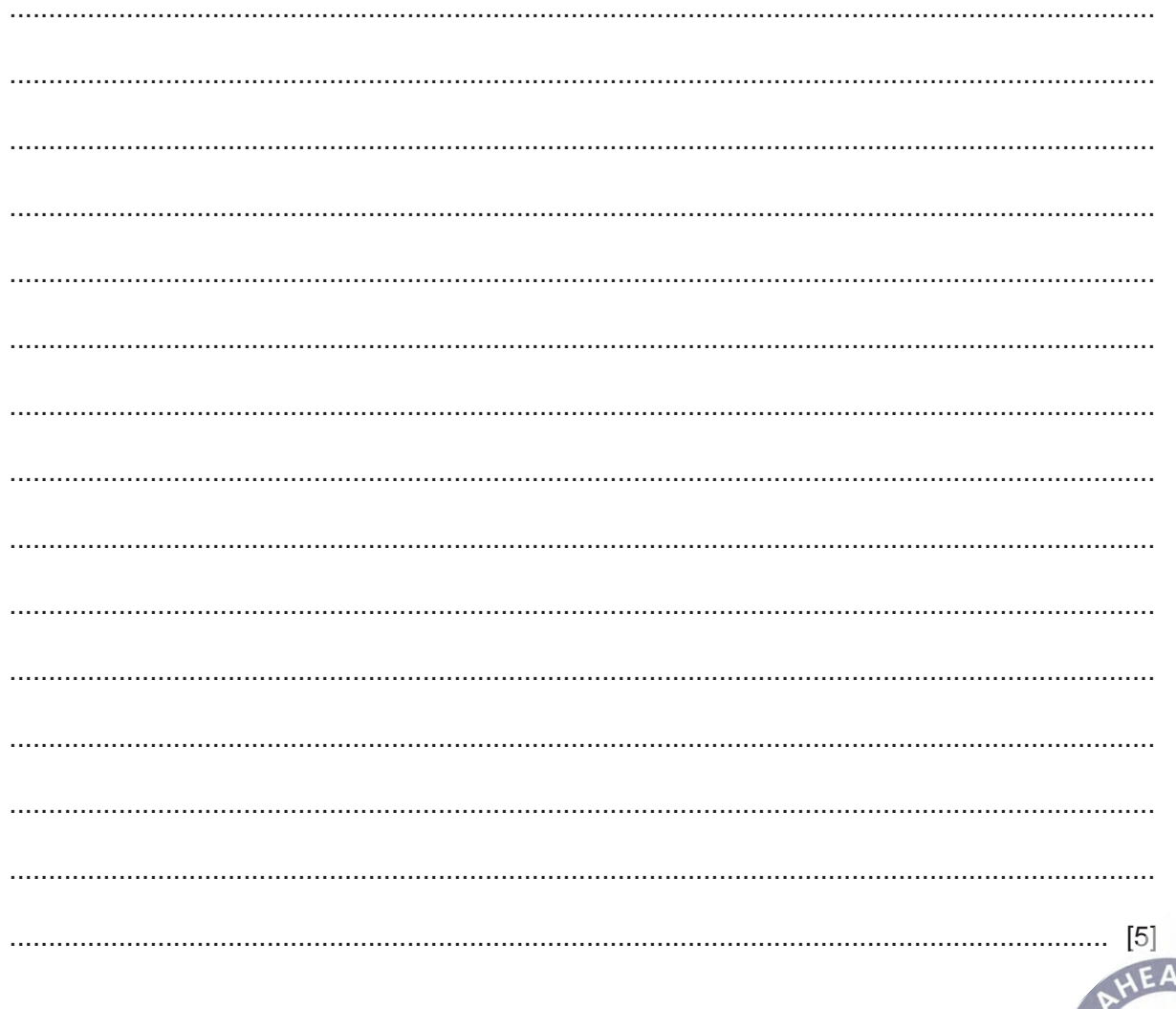

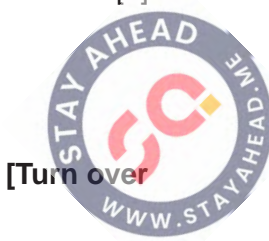

 **(c)** A second stack is used in the program. The diagram below shows the initial state of this stack. Value X is at the top of the stack and was the last item added.

Upper-case letters are used to represent different data values.

Stack operations are performed in three groups as follows:

Group 1:

PUSH D PUSH E

Group 2:

POP POP POP

Group 3:

PUSH A PUSH B POP PUSH C

Complete the diagram to show the state of the stack **after** each group of operations has been performed.

Include the current stack pointer (SP) **after** each group.

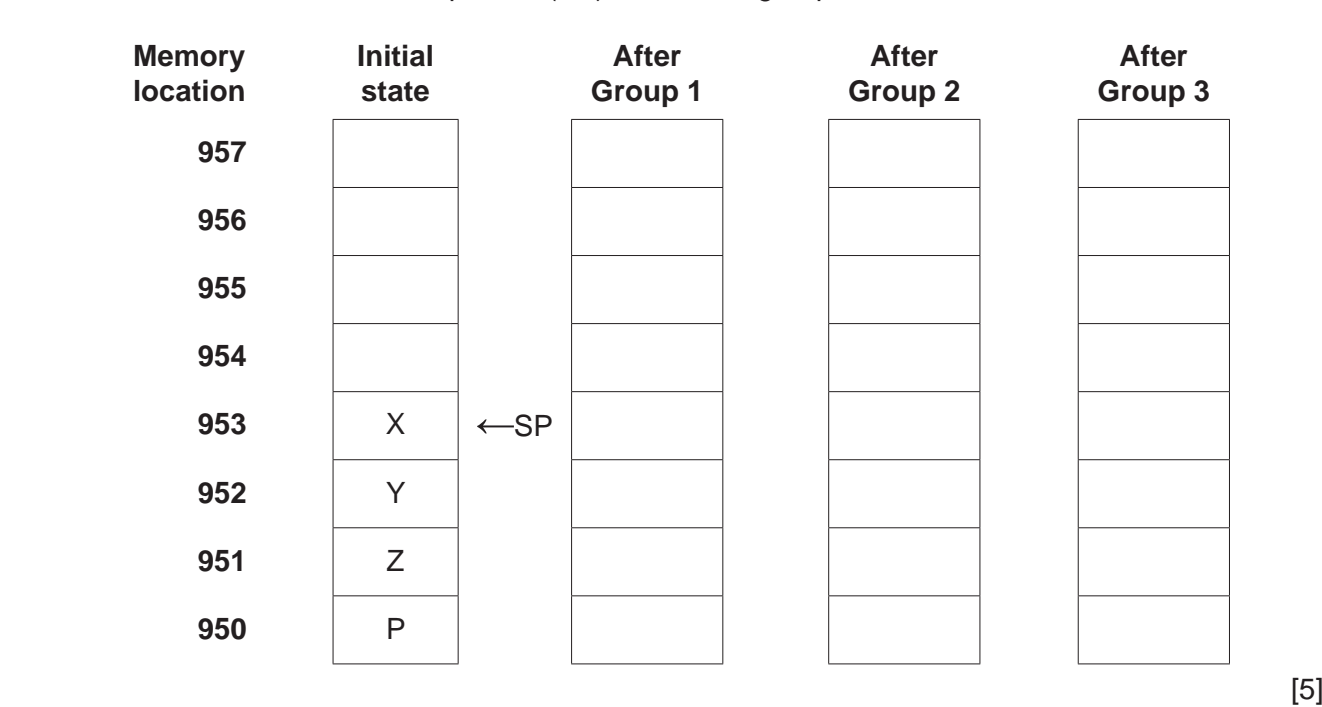

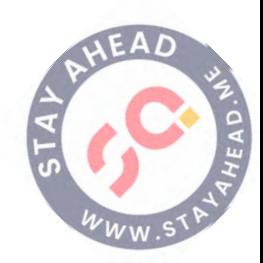

 $\overline{7}$ 

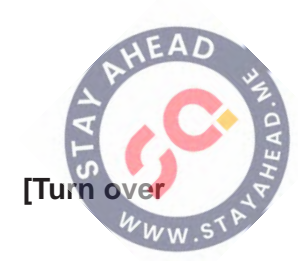

**4** The program flowchart represents a simple algorithm.

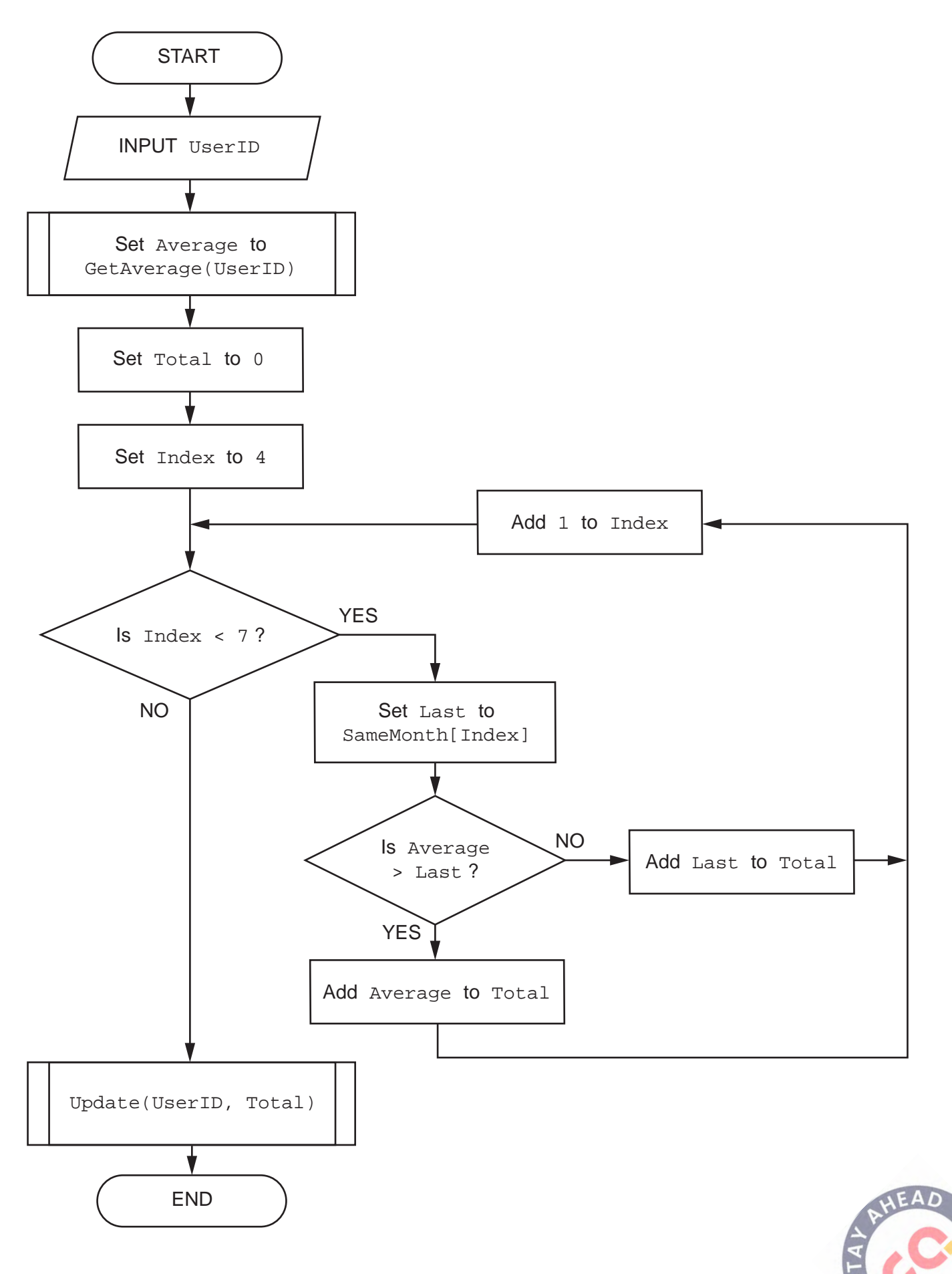

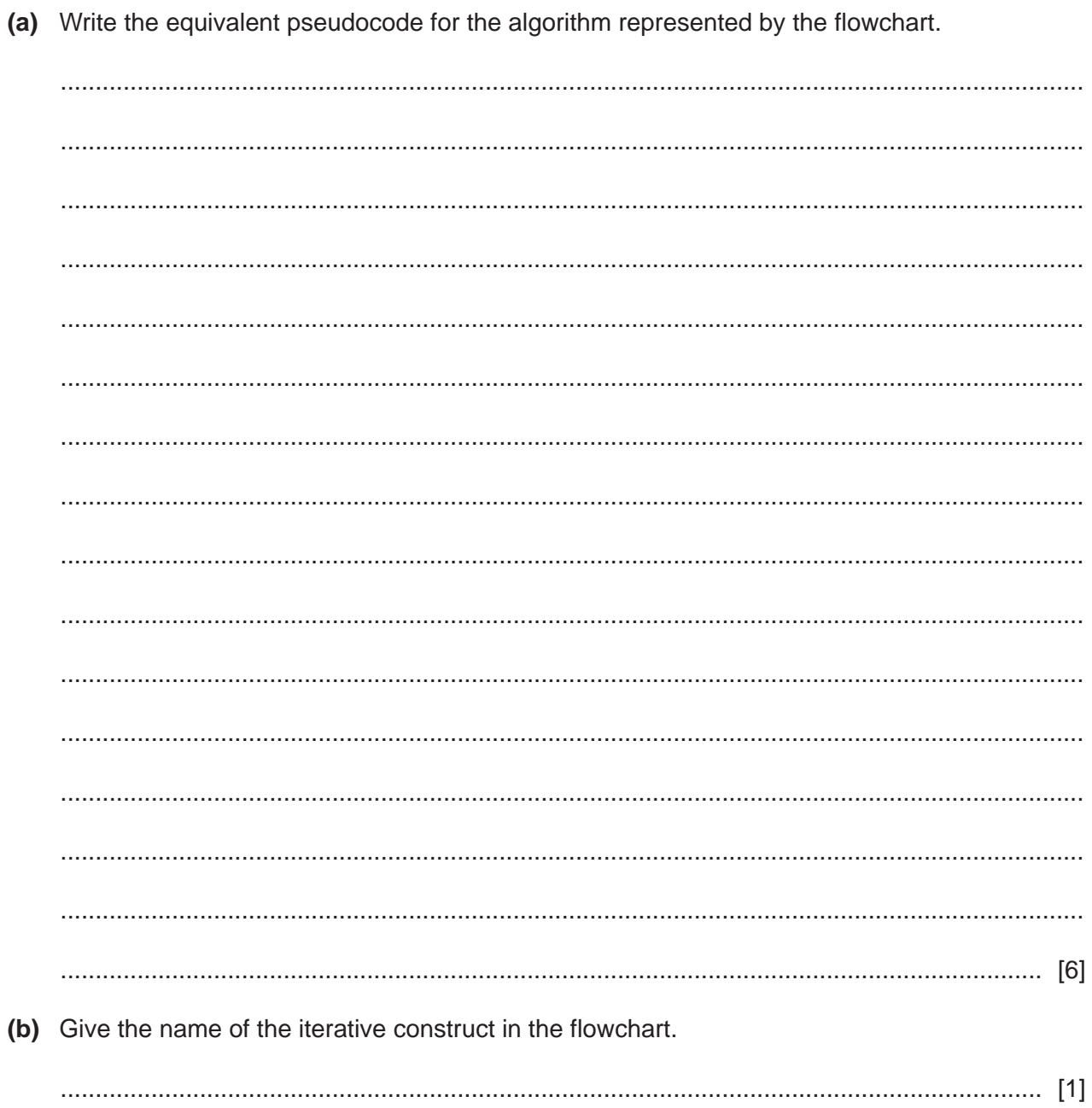

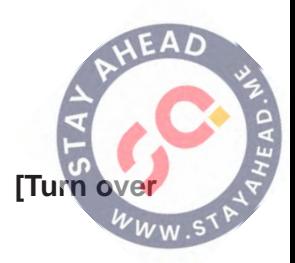

5 Examine the following pseudocode.

```
IF A = TRUE THEN
   IF B = TRUE THEN
      IF C = TRUE THEN
         CALL Sub1()
      ELSE
        CALL Sub2()
      ENDIF
   ENDIF
ELSE
   IF B = TRUE THEN
      IF C = TRUE THEN
       CALL Sub4()ELSE
        CALL Sub3()
      ENDIF
   ELSE
      IF C = FALSE THEN
       CALL Sub3()
      ELSE
        CALL Sub4()
      ENDIF
   ENDIF
ENDIF
```
A programmer wants to re-write the pseudocode as four separate IF...THEN...ENDIF statements, each containing a single CALL statement. This involves writing a single, simplified logic expression as the condition in each statement.

Write the amended pseudocode.

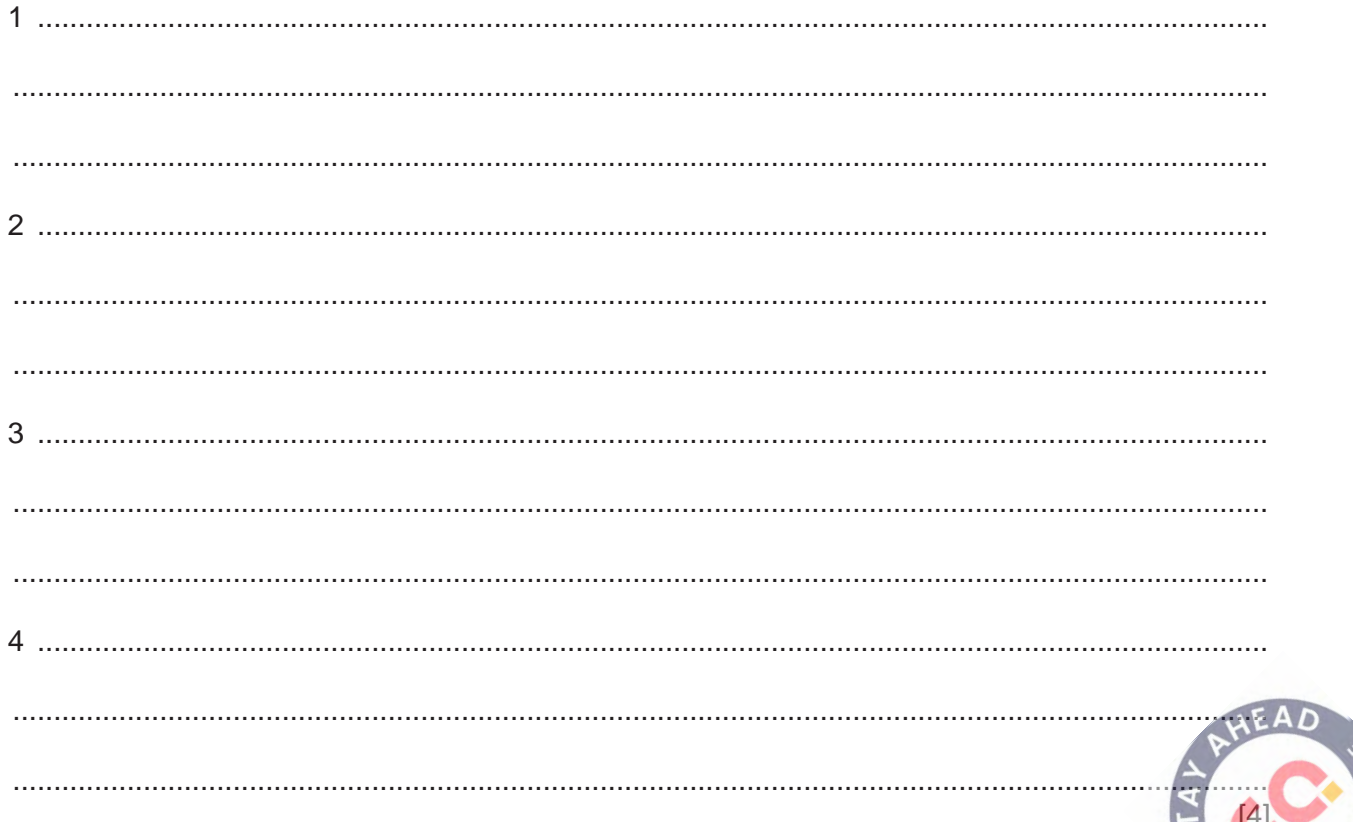

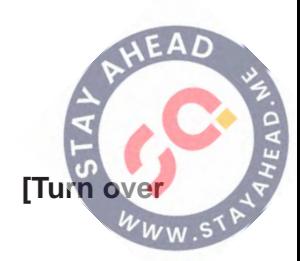

**6 (a)** The factorial of an integer number is the product of all the integers from that number down to 1.

**12**

In general, the factorial of n is n × (n−1) × ... × 2 × 1

For example, the factorial of 5 is  $5 \times 4 \times 3 \times 2 \times 1 = 120$ 

In this question, n will be referred to as the BaseNumber.

A function FindBaseNumber() will:

- be called with a positive, non-zero integer value as a parameter
- return BaseNumber if the parameter value is the factorial of the BaseNumber
- return −1 if the parameter value **is not** a factorial.

For example:

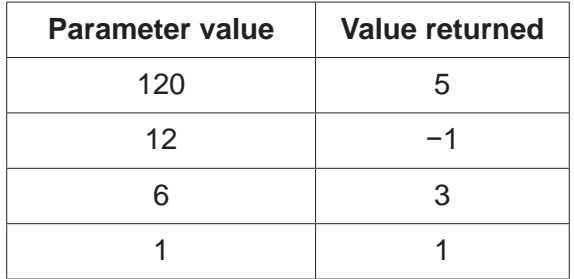

FindBaseNumber(12) will return −1 because 12 is not a factorial.

You may use the rest of this page for rough working.

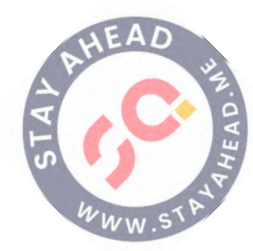

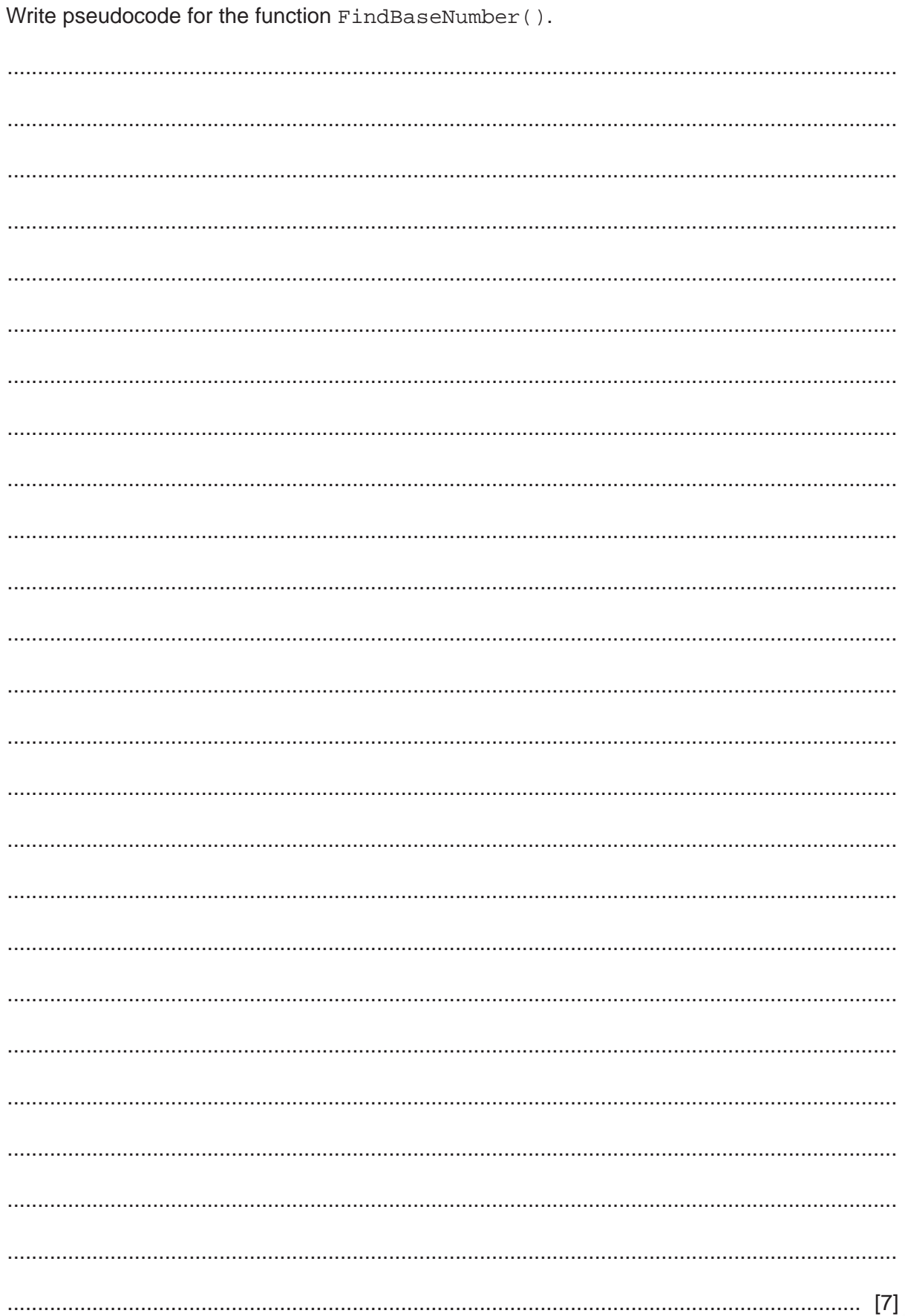

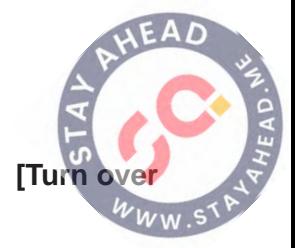

(b) A program is written to allow a user to input a sequence of values to be checked using the function FindBaseNumber().

The user will input one value at a time. The variable used to store the user input has to be of type string because the user will input 'End' to end the program.

Valid input will be converted to an integer and passed to FindBaseNumber () and the return value will be output.

Complete the table by giving four invalid strings that may be used to test distinct aspects of the required validation. Give the reason for your choice in each case.

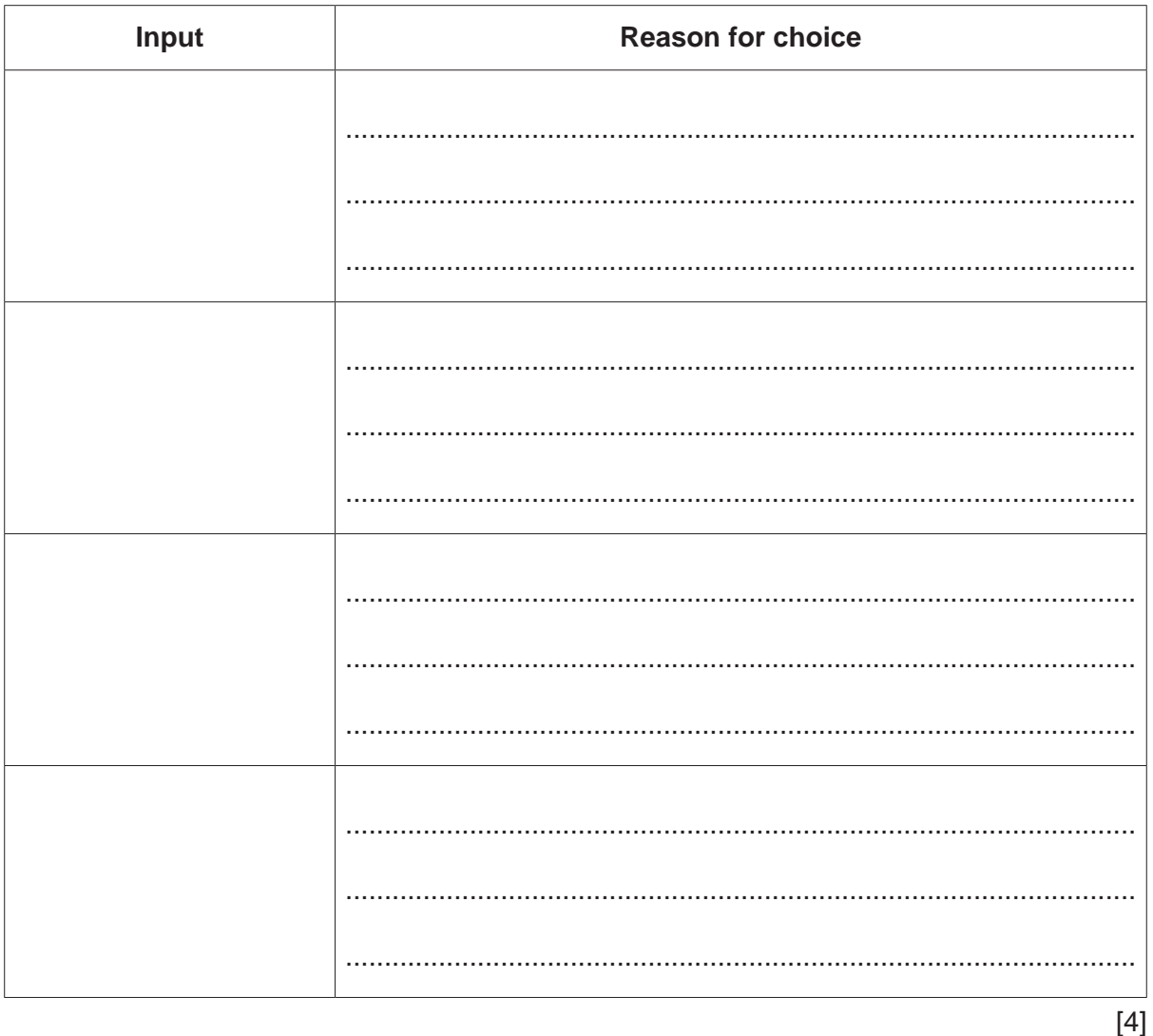

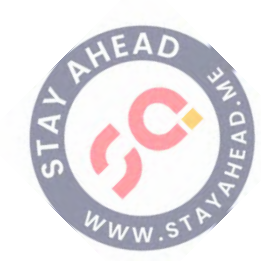

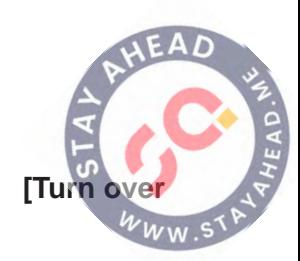

**7** A teacher is designing a program to perform simple syntax checks on programs written by students.

Two global 1D arrays are used to store the syntax error data. Both arrays contain 500 elements.

- Array ErrCode contains integer values that represent an error number in the range 1 to 800.
- Array ErrText contains string values that represent an error description.

The following diagram shows an example of the arrays.

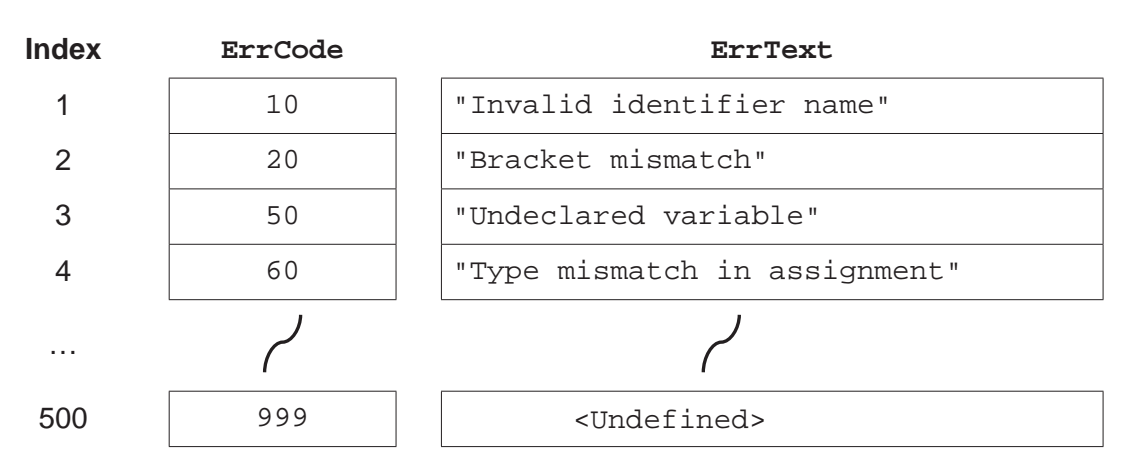

#### **Note:**

- There may be less than 500 error numbers so corresponding elements in both arrays may be unused. Unused elements in ErrCode have the value 999. The value of unused elements in ErrText is undefined.
- Values in the ErrCode array are stored in ascending order but not all values may be present, for example, there may be no error code 31.

The teacher has defined two program modules as follows:

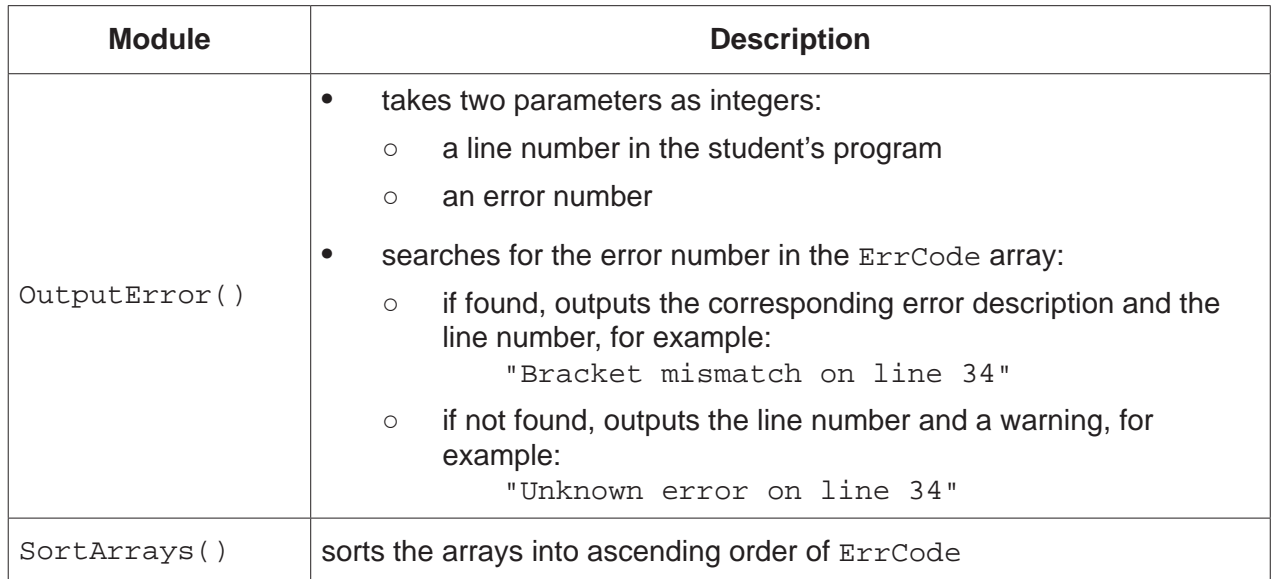

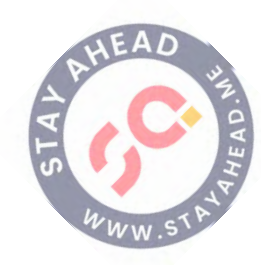

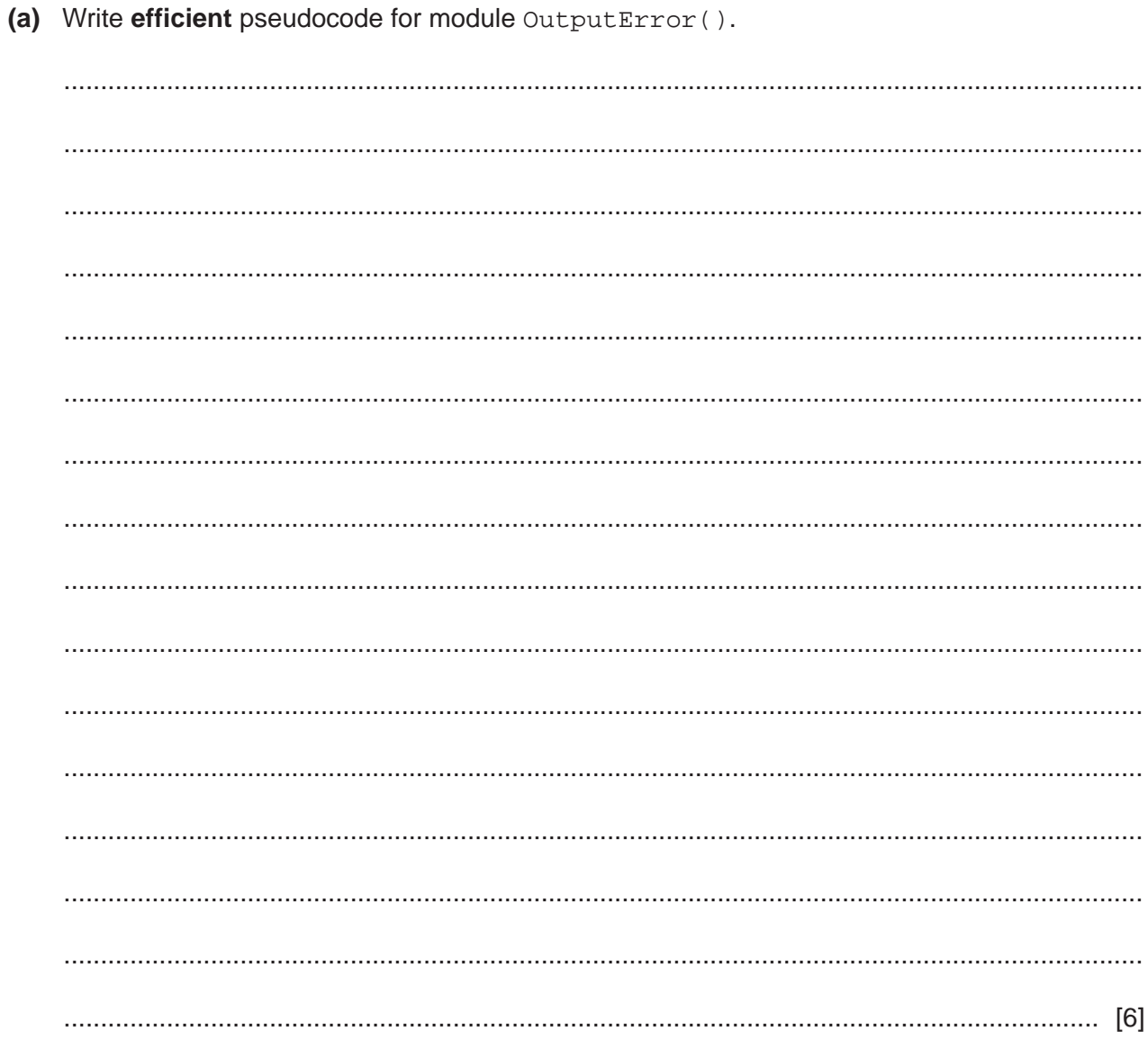

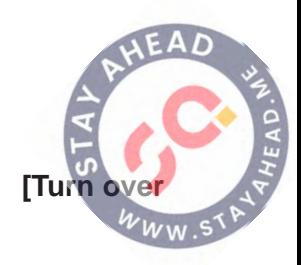

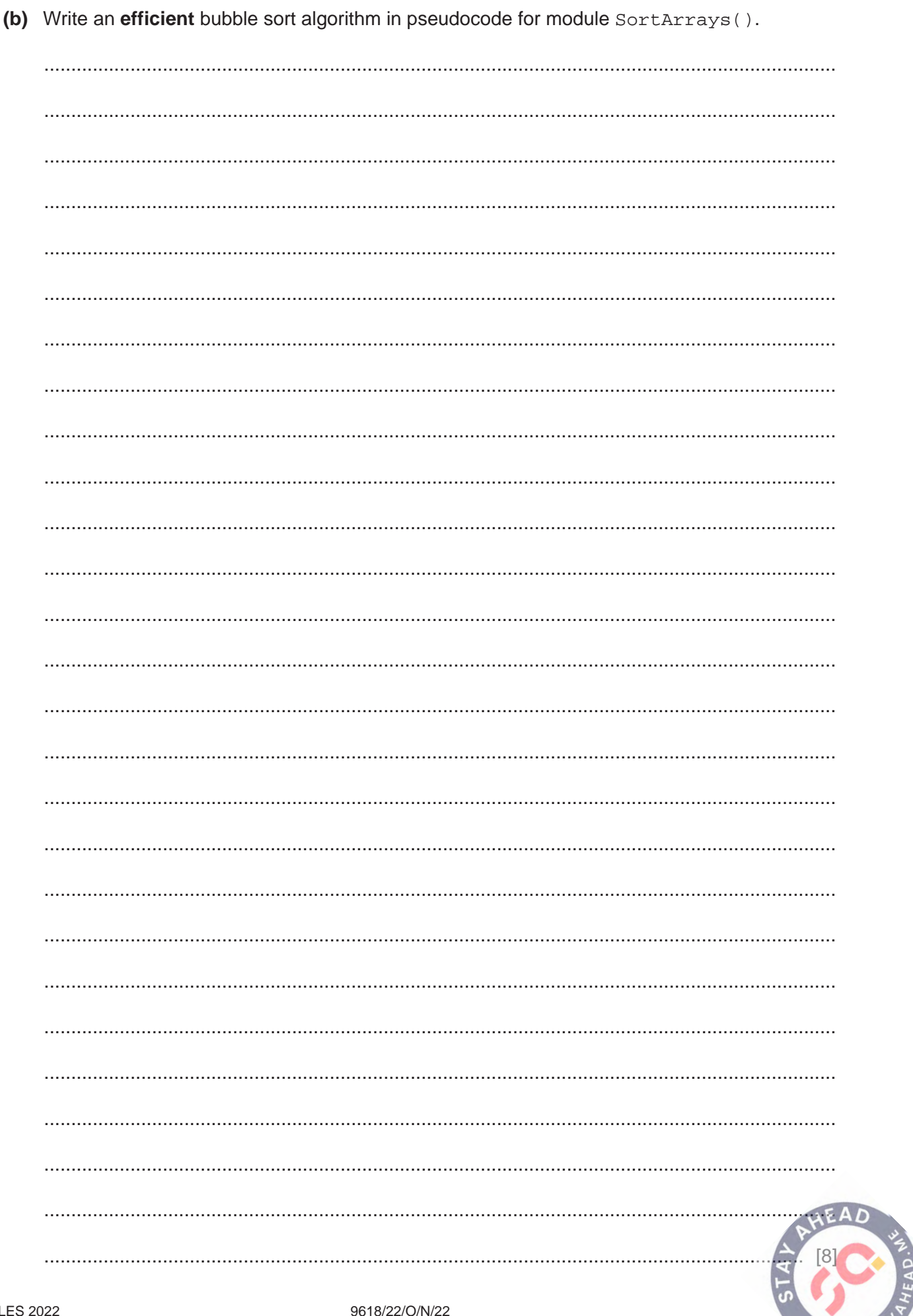

 $W.S<sub>1</sub>$ 

 **(c)** Two 1D arrays were described at the beginning of the question. Both arrays contain 500 elements.

**19**

- Array ErrCode contains integer values that represent an error number in the range 1 to 800.
- Array ErrText contains string values that represent an error description.

The two arrays will be replaced by a single array. A user-defined data type (record structure) has been declared as follows:

TYPE ErrorRec DECLARE ErrCode : STRING DECLARE ErrText : STRING

#### ENDTYPE

 **(i)** State the error in the record declaration.

 ........................................................................................................................................... ..................................................................................................................................... [1]

 **(ii)** State **two** benefits of using the single array of the user-defined data type.

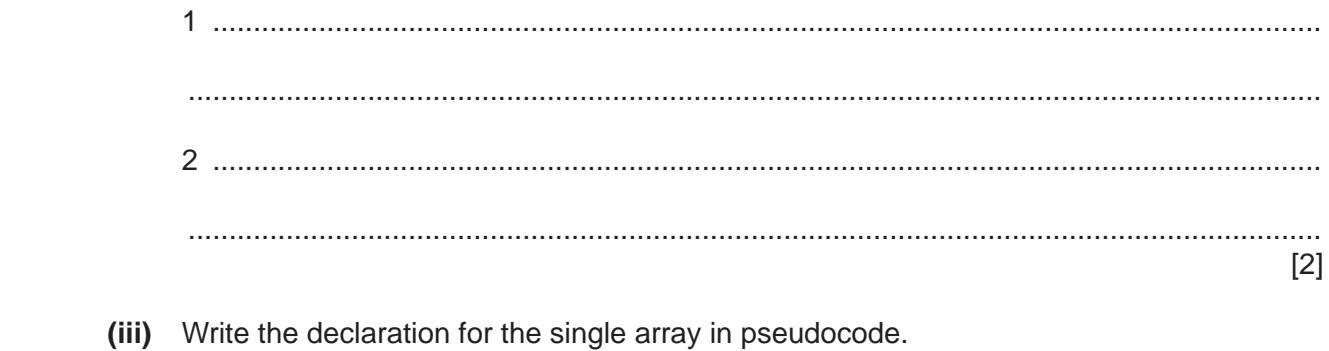

..................................................................................................................................... [1]

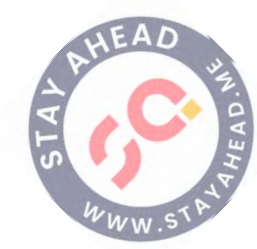

**20**

Permission to reproduce items where third-party owned material protected by copyright is included has been sought and cleared where possible. Every reasonable effort has been made by the publisher (UCLES) to trace copyright holders, but if any items requiring clearance have unwittingly been included, the publisher will be pleased to make amends at the earliest possible opportunity.

To avoid the issue of disclosure of answer-related information to candidates, all copyright acknowledgements are reproduced online in the Cambridge Assessment International Education Copyright Acknowledgements Booklet. This is produced for each series of examinations and is freely available to download at www.cambridgeinternational.org after the live examination series.

Cambridge Assessment International Education is part of Cambridge Assessment. Cambridge Assessment is the brand name of the University of Cambridge Local Examinations Syndicate (UCLES), which is a department of the University of Cambridge.